## **Ascertaining the distribution of data pages**

Below is an example of an IBEBlock which scans a database file and retrieves some useful information about the distribution of database pages. You can also find this block in the \Blocks\Samples\DB Pages Statistics directory.

```
 execute ibeblock (DBFileName varchar(1000) comment 'Path to database file')
  returns (
    PageType varchar(100) comment 'Page Type',
    PageCount integer comment 'Page Count',
   PagePercent numeric(15,2) comment 'Page %',
    PageMb numeric(15,2) comment 'Size, Mb')
  as
  begin
    TimeStart = ibec_GetTickCount();
   iPageIndex = 0;
   aPages = ibec Array(0,0,0,0,0,0,0,0,0,0); aPageTypes = ibec_Array('Unused', 'Database Header', 'Page Inventory
Page', 'Transaction Inventory Page', 'Pointer Page',
                             'Data Page', 'Index Root Page', 'Index Page',
'Blob Data Page', 'Generator Page', 'Write Ahead Log');
   aBitMasks = ibec Array(1, 2, 4, 8, 16, 32, 64, 128); fs = ibec_fs_OpenFile(DBFileName, __fmOpenRead + __fmShareDenyNone);
    if (fs is null) then
      Exit;
    try
     ibec fs Seek(fs, 16, soFromBeginning);
     iPageSize = ibec fs ReadWord(fs);
      iPageSizeSub20 = iPageSize - 20;
     ibec_fs_Seek(fs, iPageSize + 20, soFromBeginning);
     sPIP = ibec fs ReadString(fs, iPageSizeSub20);
     NextPIPIndex = iPaqeSizeSub20 * 8 - 1;
      ibec_fs_Seek(fs, 0, __soFromBeginning);
      while (not ibec_fs_Eof(fs)) do
      begin
       if (ibec_mod(iPageIndex, 100) = 0) then
        begin
          TimeSpent = ibec_Div(ibec_GetTickCount() - TimeStart, 1000);
         iSpeed = ibec IIF((iPageIndex = 0) or (TimeSpent = 0), 0,
((iPageSize / 1024) * iPageIndex) / 1024 / TimeSpent); ibec_Progress(iPageIndex || ' : ' || TimeSpent || ' : ' ||
iSpeed || ' Mb/s');
        end;
       iVal = ibec fs ReadByte(fs);
```

```
 iPIPBytePos = ibec_mod(ibec_div(iPageIndex, 8), iPageSizeSub20) + 1;
    iPIPBitMaskIdx = ibecmod(iPageIndex, 8);if (iPIPBitMaskIdx = 0) then
      iPIPByte = ibec Ord(ibec Copy(sPIP, iPIPBytePos, 1)); iPIPBitMask = aBitMasks[iPIPBitMaskIdx];
     IsUsed = (ibec_and(iPIPBitMask, iPIPByte) = 0);
     if (IsUsed) then
      aPages[iVal] = aPages[iVal] + 1;
     else
      aPages[0] = aPages[0] + 1;if (iPageIndex = NextPIPIndex) then begin
      ibec fs Seek(fs, 19, soFromCurrent);
      sPIP = ibec fs ReadString(fs, iPageSizeSub20);
      NextPIPIndex = NextPIPIndex + iPageSizeSub20 * 8; end;
    iPageIndex = iPageIndex + 1;
     ibec_fs_Seek(fs, iPageIndex * iPageSize, __soFromBeginning);
  end;
  PageType = 'Total Pages';
 PaqeCount = iPaqeIndex;PagePercent = 100;
  PageMb = (PageCount * (iPageSize / 1024)) / 1024;
   suspend;
   foreach (aPages as PageCnt key Idx skip nulls) do
  begin
    PageType = aPageType[Idx];
     PageCount = PageCnt;
     PagePercent = (PageCnt/iPageIndex) * 100;
    PageMb = (PaqeCount * (iPaqeSize / 1024)) / 1024; suspend;
  end
 finally
  ibec fs CloseFile(fs);
 end
```
end

From: <http://ibexpert.com/docu/> - **IBExpert**

Permanent link:

**<http://ibexpert.com/docu/doku.php?id=06-ibexpert-ibeblock-examples:ascertaining-the-distribution-of-data-pages>**

Last update: **2023/05/26 19:04**

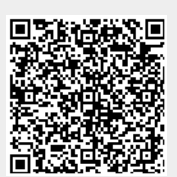